## HP-Matrix

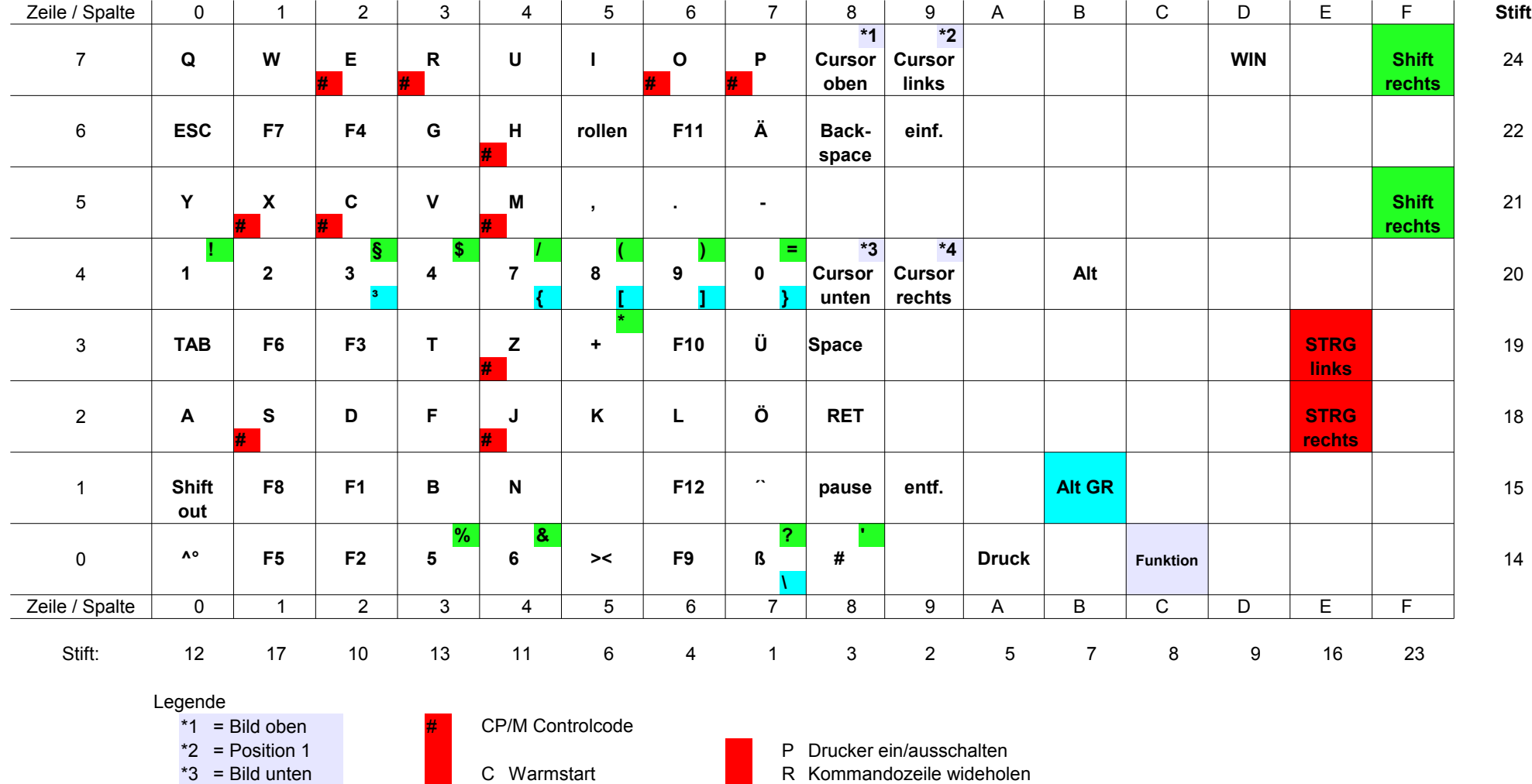

 $*4$  = ende  $\qquad \qquad$  E Zeilenvorschub

H Backspace

- 
- M Return
- Kommandozeile wideholen
- S Consolenausgabe stoppen
- O löscht Eingabezeile
- J Zeilenvorschub = Ctrl M  $\overline{\phantom{a}}$  X Kommandozeile löschen
	- Z Seperator Kommandozeile